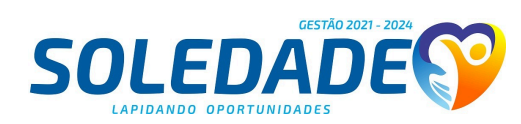

**COTAÇÕES**

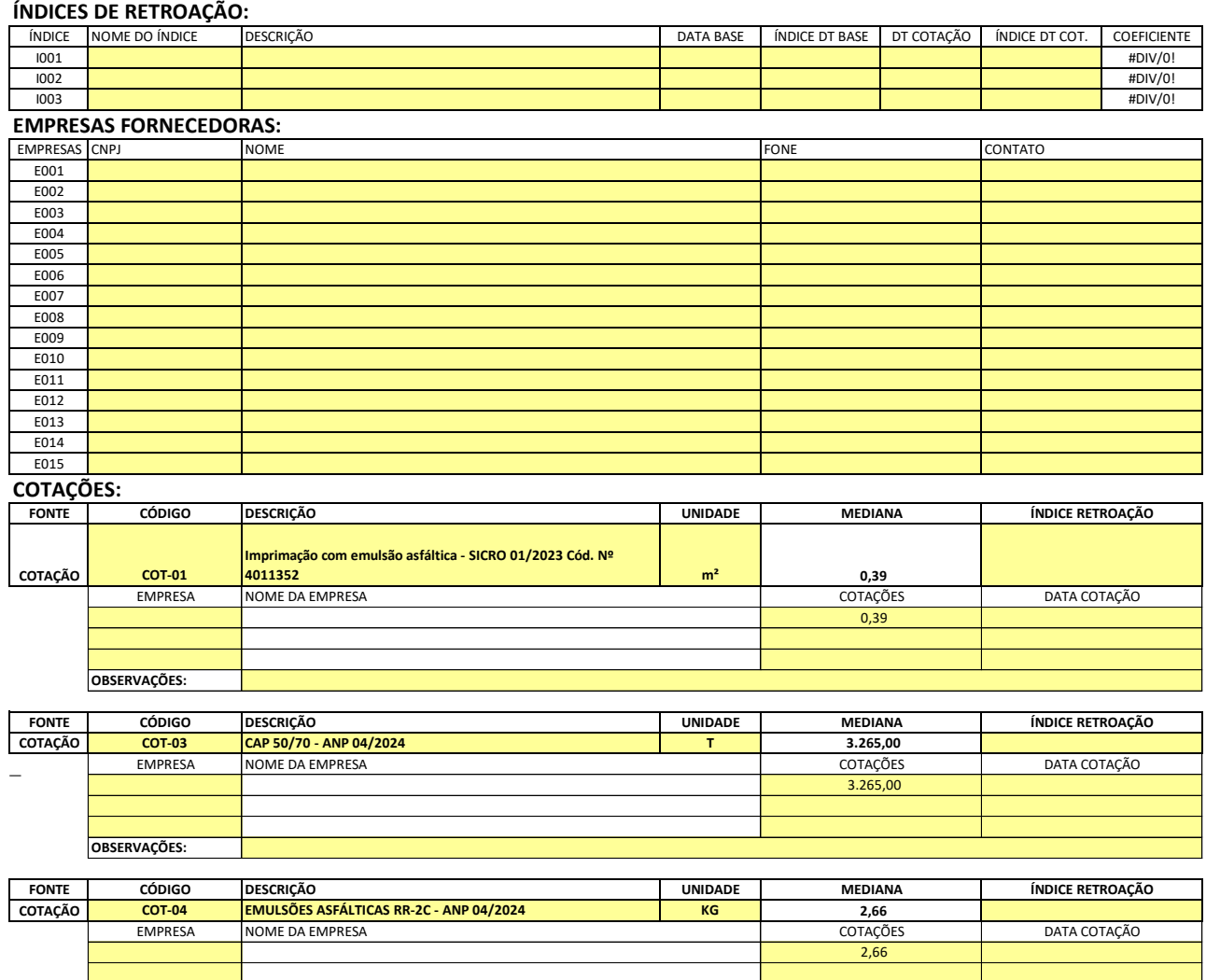

**OBSERVAÇÕES:**

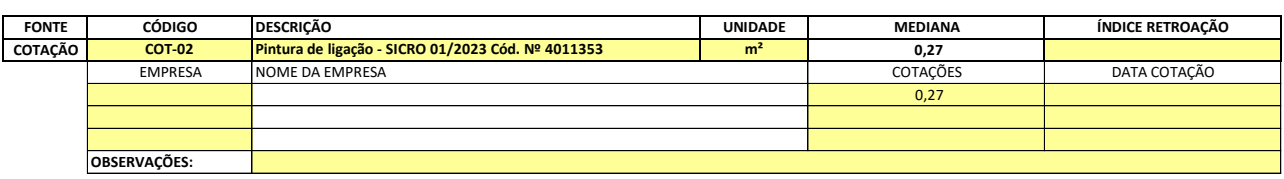

12/06/2024

Data

Resp. Pesquisa de Mercado: Elvis Tatim Portes

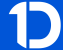

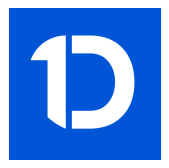

## VERIFICAÇÃO DAS ASSINATURAS

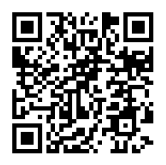

## Código para verificação: 7D2D-D5BF-873D-E71D

Este documento foi assinado digitalmente pelos seguintes signatários nas datas indicadas:

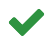

SAMIR DORNELES (CPF 558.XXX.XXX-63) em 18/06/2024 09:46:20 (GMT-03:00) Papel: Parte Emitido por: Sub-Autoridade Certificadora 1Doc (Assinatura 1Doc)

FRANCISCO LANG (CPF 007.XXX.XXX-31) em 18/06/2024 12:38:14 (GMT-03:00)  $\blacktriangledown$ Papel: Parte Emitido por: Sub-Autoridade Certificadora 1Doc (Assinatura 1Doc)

Para verificar a validade das assinaturas, acesse a Central de Verificação por meio do link:

https://soledade.1doc.com.br/verificacao/7D2D-D5BF-873D-E71D